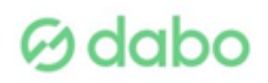

## TITULO: Photoshop avanzado CS6

HORAS: 40

## OBJETIVOS:

- Ampliar el conocimiento del usuario sobre el programa en su versión cs6.

- Profundizar en el aprendizaje de las posibilidades que ofrece este programa de diseño líder, como la personalización del entorno, la gestión de bridge, el trabajo con capas, los efectos y estilos, las técnicas de retoque, los modos de color y calibrado, la animación o la optimización del programa, entre otros aspectos.